## **[Lightroom vs Lightroom](https://www.moleart.it/2023/01/26/lightroom-vs-lightroom-classic/) [Classic](https://www.moleart.it/2023/01/26/lightroom-vs-lightroom-classic/)**

scritto da Marco Cappello | 26 Gennaio 2023

Oramai da qualche anno il famosissimo software di casa Adobe oramai strumento insostituibile per la gestione del proprio archivio fotografico è disponibile in due diverse versioni : Lightroom Classic e Lightroom.

Lightroom Classic è la versione "storica"del software , la cui prima versione risale al 2002. E' una versione desktop , che deve quindi essere installato sul proprio PC, Mac o portatile. Tutto il lavoro che viene fatto sulle fotografie, che possono risiedere su hard disk interni o esterni, viene memorizzato nel file del catalogo che contiene tutte le informazioni su di esse.

Lightroom (o Lightroom CC nelle sue prime versioni) è pensato per l'utilizzo in mobilità, tutte le fotografie e le lavorazioni che vengono effettuate vengono salvate sul cloud Adobe.

Anche se con il passare del tempo le potenzialità della versione cloud si sono espanse , la versione desktop mantiene maggiori potenzialità nelle operazioni di sviluppo più complesse e nell'interazione con Photoshop.

E' possibile sottoscrivere piani con solo Lightroom, o con Lightroom Classic e Photoshop in aggiunta.

Ora non resta che individuare il piano ideale per te sul sito :[https://www.adobe.com/it/creativecloud/photography/compare-pl](https://www.adobe.com/it/creativecloud/photography/compare-plans.html) [ans.html](https://www.adobe.com/it/creativecloud/photography/compare-plans.html)

## **[Il gesto di Emiliano Martinez](https://www.moleart.it/2023/01/07/il-gesto-di-emiliano-martinez/)**

scritto da Antonio Longo | 26 Gennaio 2023

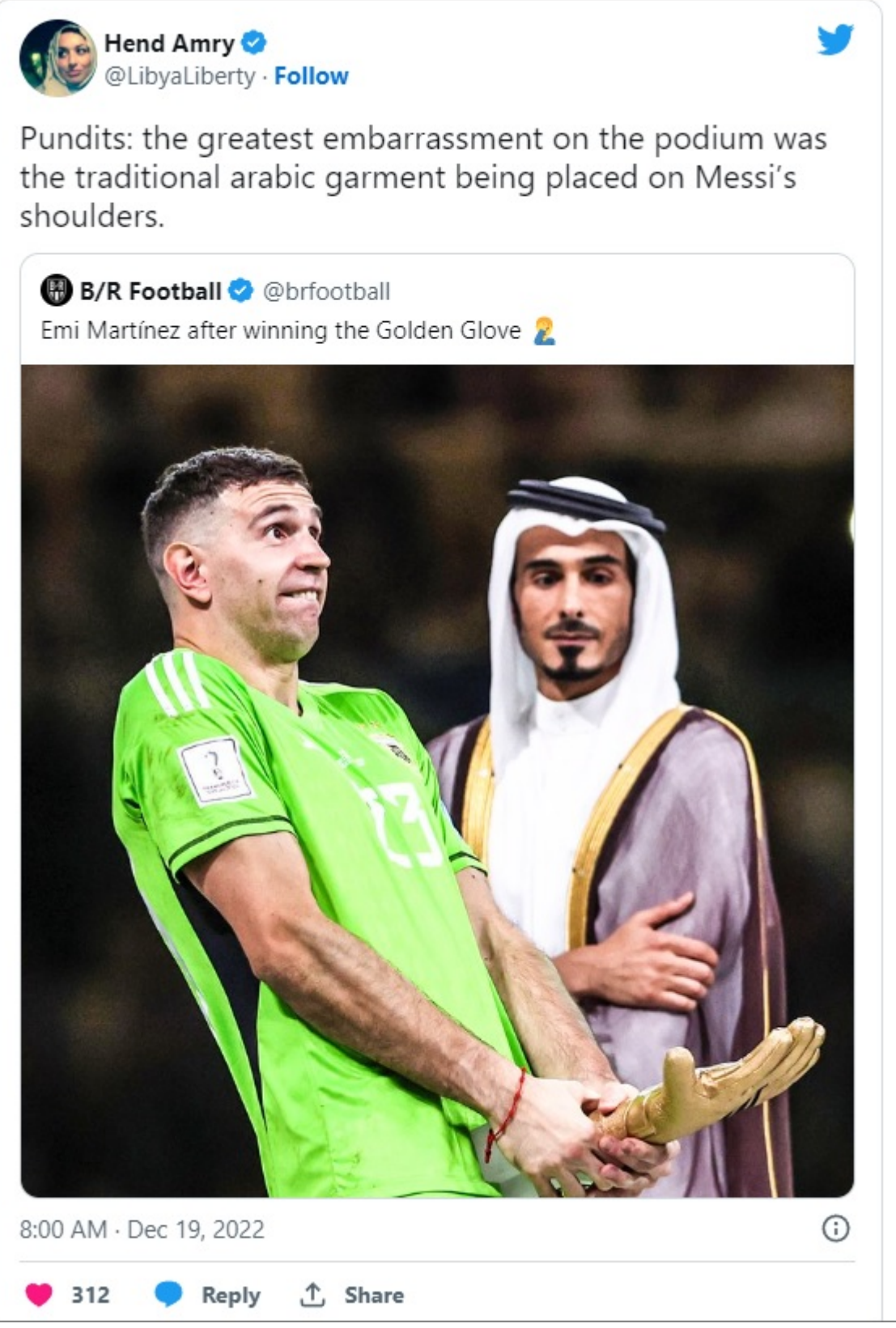

Non paghi delle polemiche sulla "tunica" indossata da Messi, i mondiali in Qatar si ricorderanno anche per il brutto e diseducativo gesto di Emiliano Martinez che durante la premiazione come miglior portiere del mondiale prende il trofeo e lo utilizza per schernire in modo arrogante gli sconfitti.

Un' iconica fotografia che ha fatto il giro del mondo e che ha cancellato velocemente le prodezze calcistiche di questo estroso portiere. Il web purtroppo non dimentica.